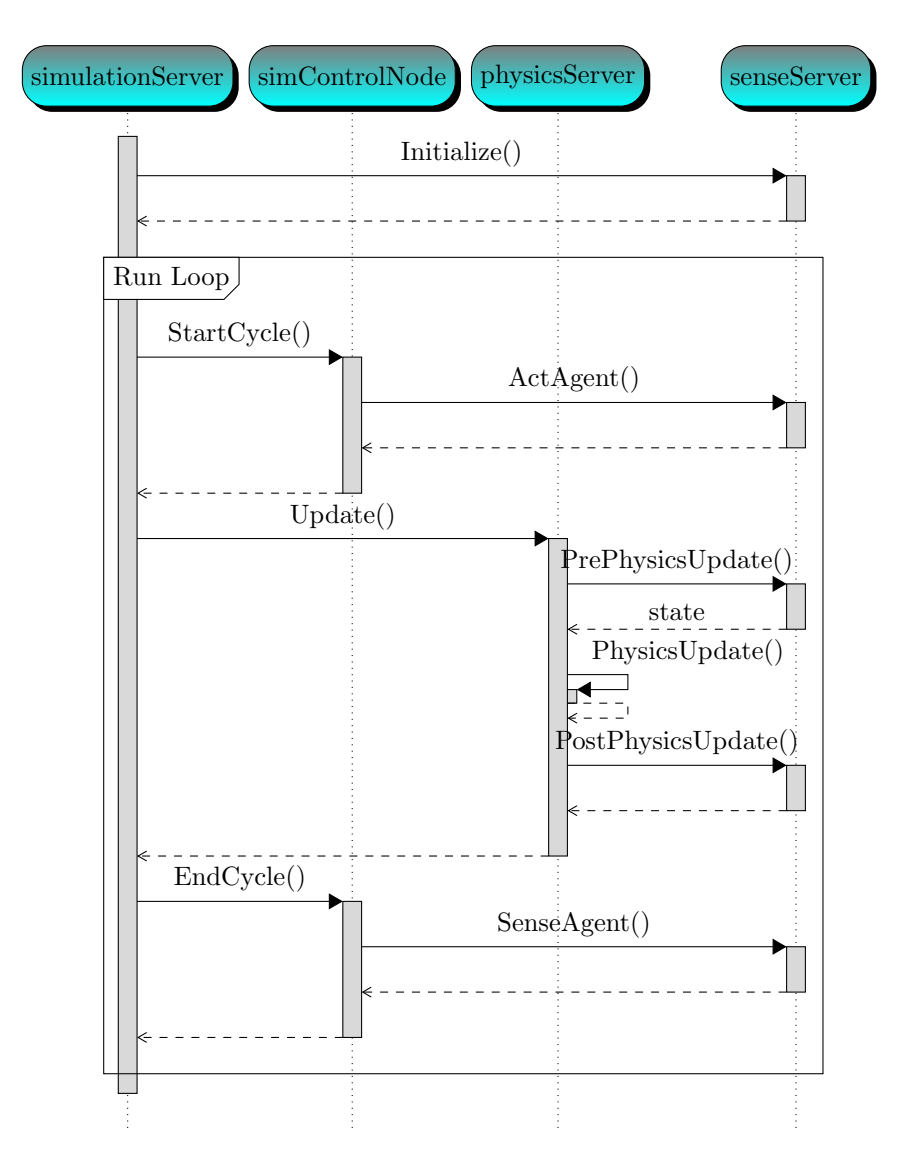

Figure 1: UML sequence diagram demo. The used style-file is part of pgf-umlsd- $0.2.\mathrm{tar}.\mathrm{gz}$  Get it at http://code.google.com/p/pgf-umlsd/

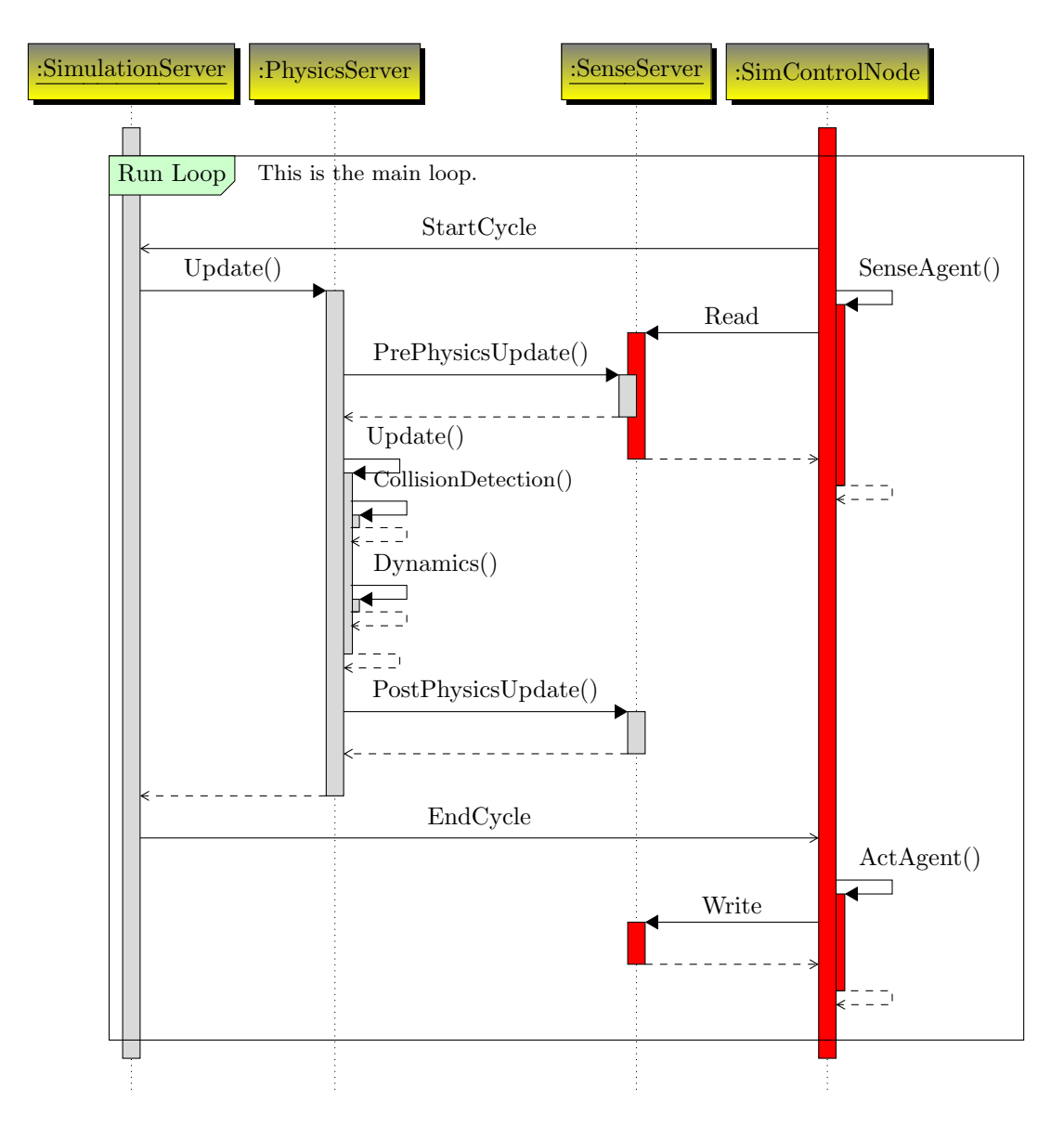

Figure 2: Example of a sequence with parallel activities.The used style-file is part of pgf-umlsd-0.2.tar.gz – get it at http://code.google.com/p/pgf-umlsd/